Obra:

<https://servicos.tce.pr.gov.br/TCEPR/Tribunal/Relacon/Obra/ObraConsulta/Contratado>

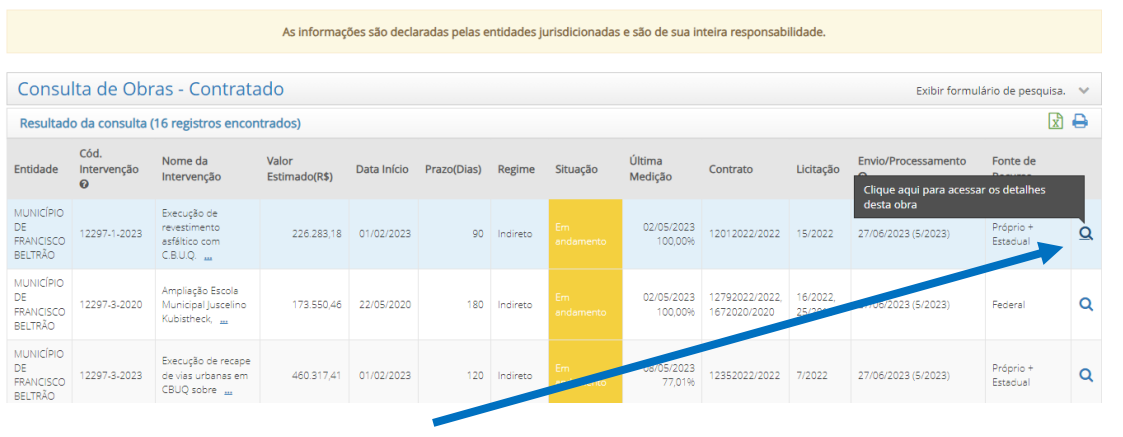

## 10.3 Consulta Obra por Município e clica nos detalhes desta obra

10.4 Consulta Obra por Município e situação da obra:

<https://servicos.tce.pr.gov.br/TCEPR/Tribunal/Relacon/Obra/ObraConsulta/Contratado>

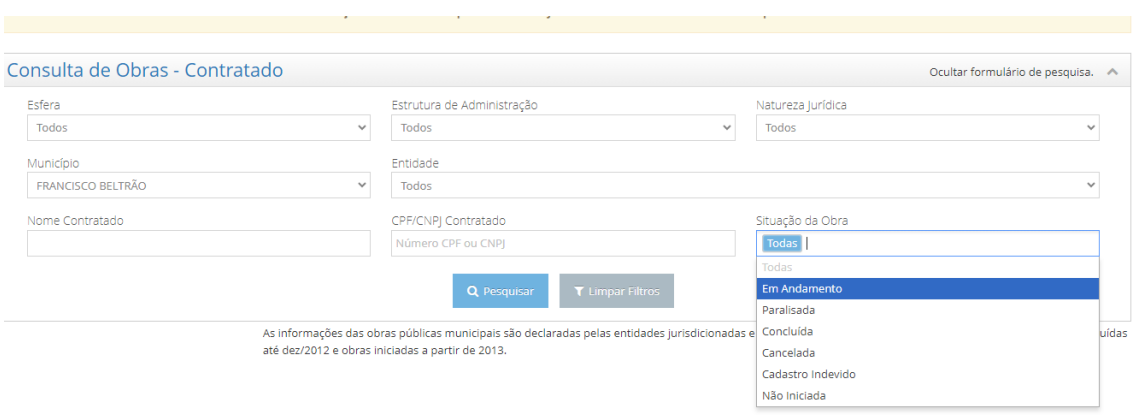